## **Graphing Functions – Using the Calculator**

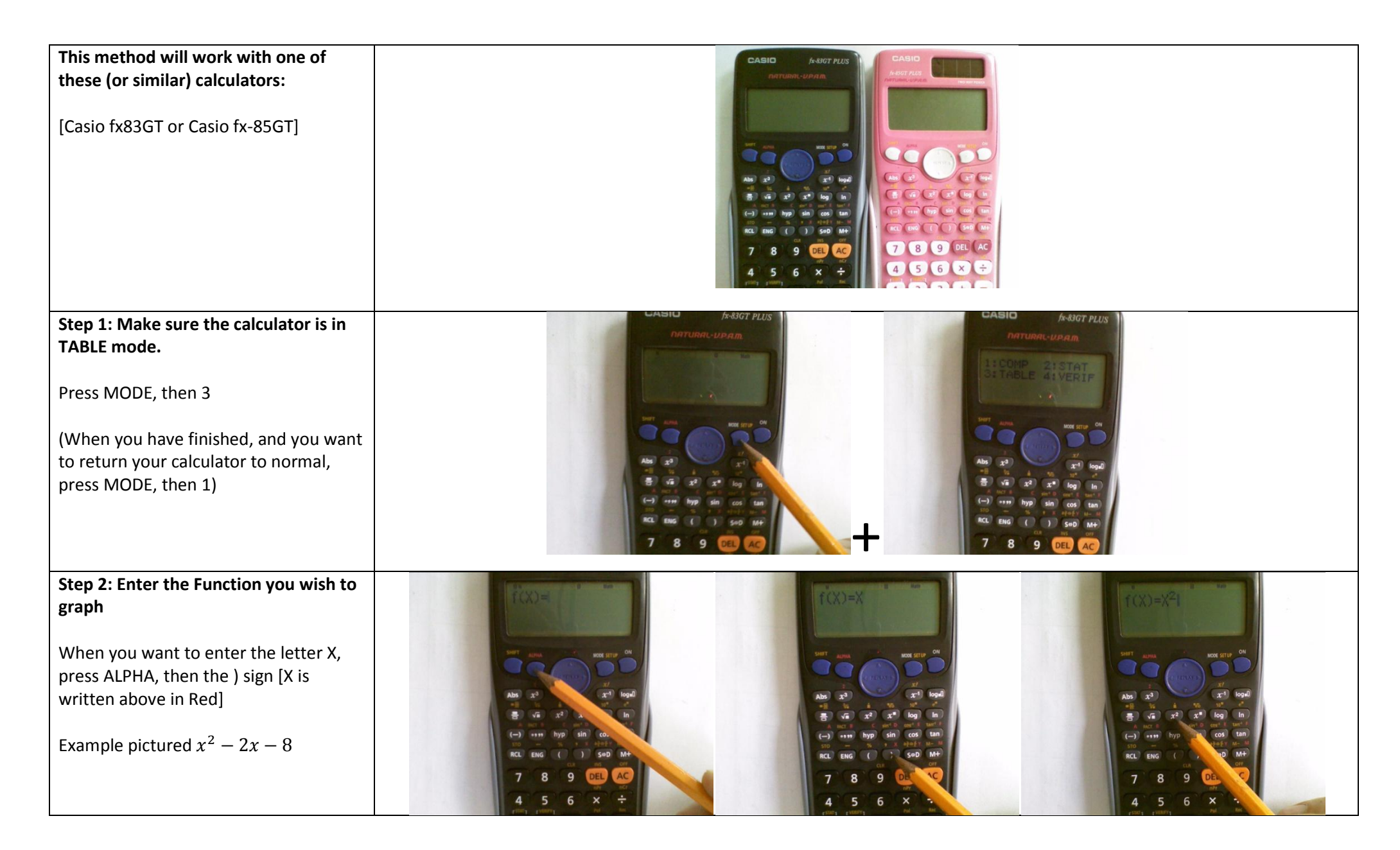

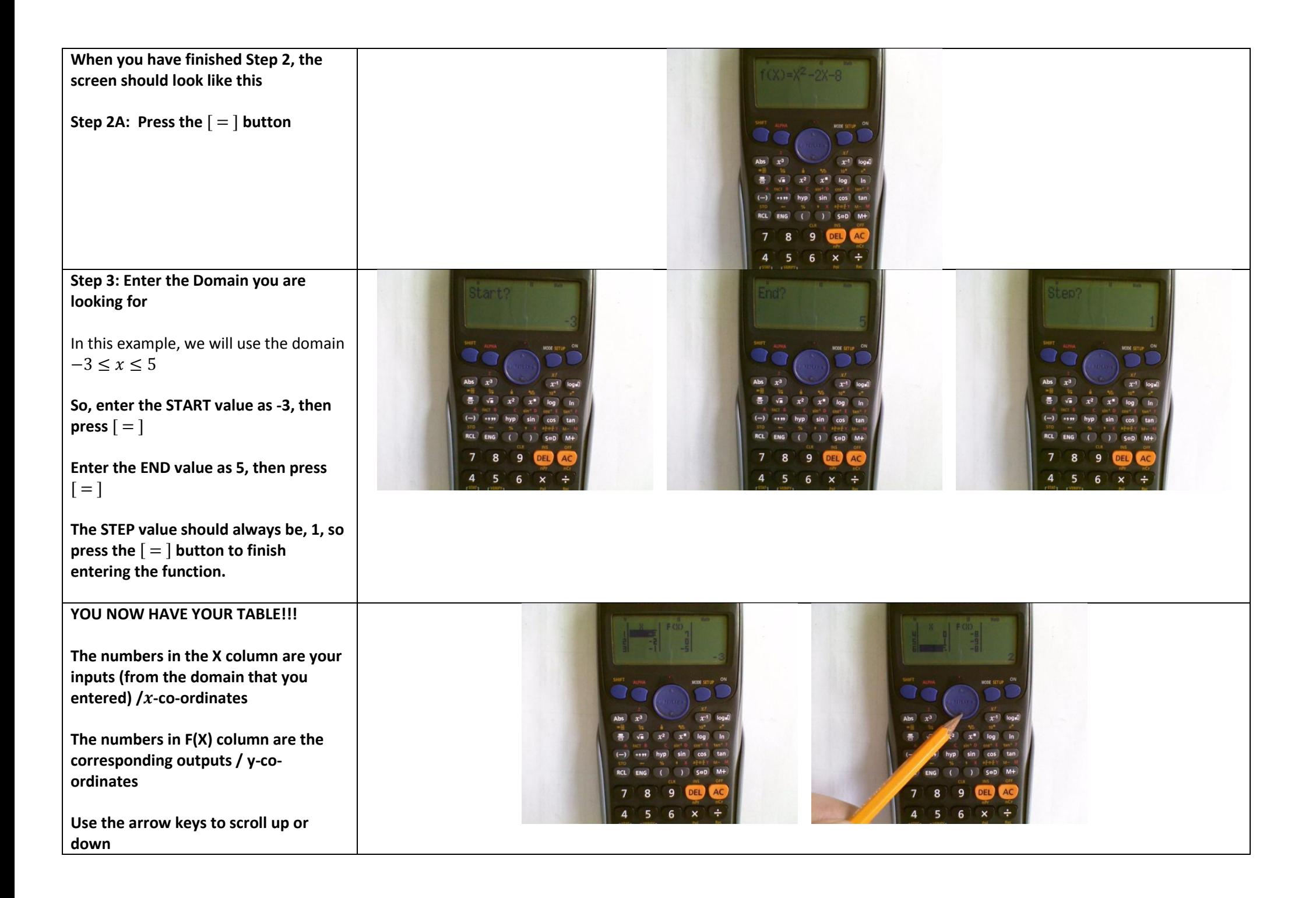